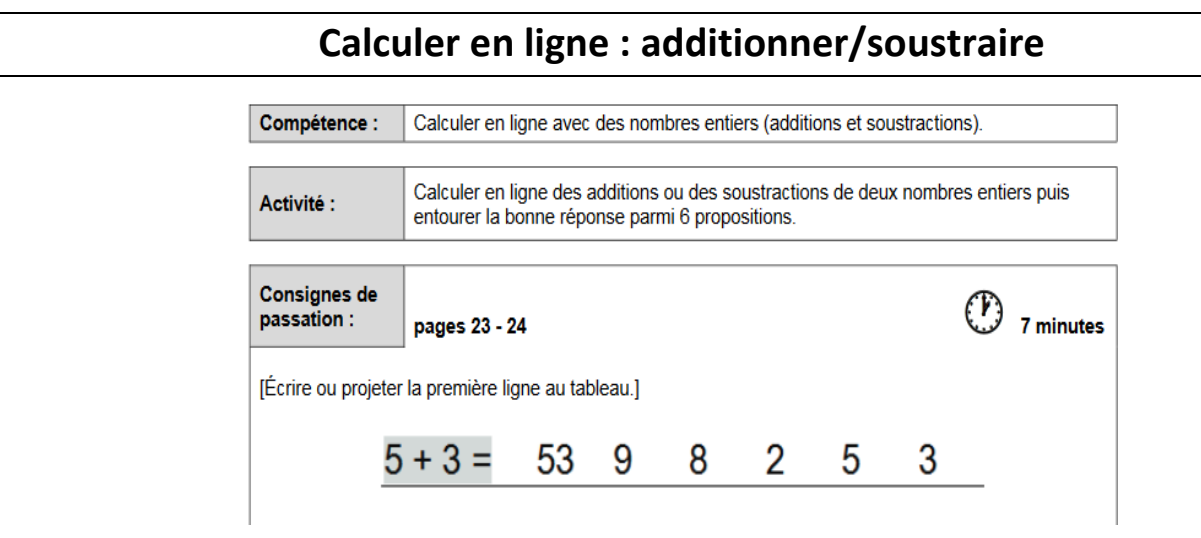

#### **Les types de difficultés souvent rencontrées :**

- L'élève a des difficultés dans la reconnaissance du signe d'opération (+ ou -) ou dans le choix de la stratégie de comptage.
- L'élève confond les chiffres des dizaines et ceux des unités.
- L'élève ne maîtrise pas le « franchissement de la dizaine » dans un sens (8 + 6) ou dans l'autre (17- 9) lors du sur comptage ou du décomptage.
- L'élève ne connaît pas les résultats des « tables d'addition », les doubles et les décompositions des premiers nombres qui permettent d'automatiser les procédures.
- L'élève ne sait pas « compter à rebours » (reculer sur la ligne numérique).
- L'élève ne sélectionne pas de procédure et ne s'engage pas dans le calcul.
- L'élève applique systématiquement l'algorithme opératoire de l'addition ou de la soustraction.
- L'élève se repère mal dans l'espace ou écrit de droite à gauche : il peut alors choisir d'entourer 12 au lieu de 21 ou 43 au lieu de 34 (ce n'est pas pour autant que la capacité de calcul est déficiente).

#### **Remarques** :

1. La confusion de nombres comme 12 / 21 ou 43 / 34 peut résulter de difficulté de repérage dans l'espace ou de stabilité du sens de l'écriture, sans que l'élève ait pour autant une mauvaise capacité de calcul ou de compréhension de ce que représentent les dizaines et les unités.

 $\rightarrow$ Le cas échéant, remplacer la norme spatiale D/G par une norme de couleur (unités en bleu / dizaines en rouge), et voir si l'élève peut lire et écrire correctement les nombres.

2. Si des confusions de ce type sont relevées, il convient de procéder à des observations complémentaires.

> $\rightarrow$  Solliciter, le cas échéant, l'avis du médecin scolaire afin de mieux cerner la nature de la difficulté.

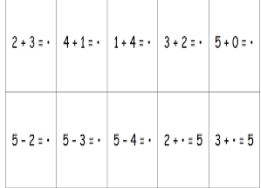

## **1. Des activités pour résoudre des problèmes relevant des opérations pour donner du sens au signe + ou - :**

**Les pistes pédagogiques**

 *Proposer des situations relevant de problèmes additifs et soustractifs qui nécessitent le recours au calcul pour trouver l'état final* :

- Le jeu de la boite noire ERMEL CP (la boite jaune-ERMEL CE1): [http://blogs17.ac-poitiers.fr/circo](http://blogs17.ac-poitiers.fr/circo-lrs/files/2012/04/s%C3%A9quence-pbs-additifs-et-soustractifs-d%C3%A9but-CP-Catherine-Chabot.pdf)[lrs/files/2012/04/s%C3%A9quence-pbs-additifs-et](http://blogs17.ac-poitiers.fr/circo-lrs/files/2012/04/s%C3%A9quence-pbs-additifs-et-soustractifs-d%C3%A9but-CP-Catherine-Chabot.pdf)[soustractifs-d%C3%A9but-CP-Catherine-Chabot.pdf](http://blogs17.ac-poitiers.fr/circo-lrs/files/2012/04/s%C3%A9quence-pbs-additifs-et-soustractifs-d%C3%A9but-CP-Catherine-Chabot.pdf)
- Le jeu du Greli- Grelot : [https://www4.ac-nancy](https://www4.ac-nancy-metz.fr/circos_meuse/ien-commercy/IMG/pdf/pdf_comp5a_act1.pdf)[metz.fr/circos\\_meuse/ien](https://www4.ac-nancy-metz.fr/circos_meuse/ien-commercy/IMG/pdf/pdf_comp5a_act1.pdf)[commercy/IMG/pdf/pdf\\_comp5a\\_act1.pdf](https://www4.ac-nancy-metz.fr/circos_meuse/ien-commercy/IMG/pdf/pdf_comp5a_act1.pdf)

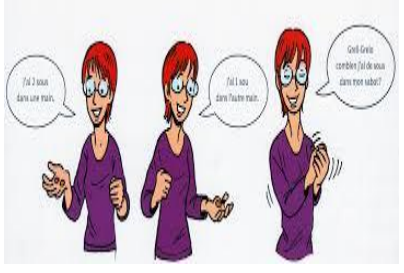

- La tirelire des Schtroumpfs : [https://www4.ac-nancy-metz.fr/circos\\_meuse/ien](https://www4.ac-nancy-metz.fr/circos_meuse/ien-commercy/IMG/pdf/pdf_comp5a_act2.pdf)[commercy/IMG/pdf/pdf\\_comp5a\\_act2.pdf](https://www4.ac-nancy-metz.fr/circos_meuse/ien-commercy/IMG/pdf/pdf_comp5a_act2.pdf)
- Les gommettes (inspiré d'ERMEL CE1) : [https://www4.ac-nancy](https://www4.ac-nancy-metz.fr/circos_meuse/ien-commercy/IMG/pdf/pdf_comp4b_act1.pdf)[metz.fr/circos\\_meuse/ien-commercy/IMG/pdf/pdf\\_comp4b\\_act1.pdf](https://www4.ac-nancy-metz.fr/circos_meuse/ien-commercy/IMG/pdf/pdf_comp4b_act1.pdf)
- Le jeu de la marchande : [https://www4.ac-nancy-metz.fr/circos\\_meuse/ien](https://www4.ac-nancy-metz.fr/circos_meuse/ien-commercy/IMG/pdf/pdf_comp4b_act2.pdf)[commercy/IMG/pdf/pdf\\_comp4b\\_act2.pdf](https://www4.ac-nancy-metz.fr/circos_meuse/ien-commercy/IMG/pdf/pdf_comp4b_act2.pdf)
- *Proposer ces mêmes types de situations qui nécessitent le recours au calcul pour la recherche d'une partie d'un tout.*
- *Proposer ces types de problèmes à l'oral ou à l'écrit (des « devinettes ») en s'appuyant d'abord sur les situations références connues des élèves.*
- **2. Des activités pour utiliser les écritures additives et soustractives dans un contexte ordinal dans des problèmes :**
	- *Des situations où il y a lieu de recourir à des écritures additives ou soustractives pour traduire des déplacements* :
		- Les déplacements sur piste graduée ERMEL CE1 ou : [http://blogs17.ac-](http://blogs17.ac-poitiers.fr/circo-lrs/files/2012/04/UA-%C3%A9cart-sur-droite-gradu%C3%A9e.pdf) poitiers.fr/circo[lrs/files/2012/04/UA-%C3%A9cart-sur](http://blogs17.ac-poitiers.fr/circo-lrs/files/2012/04/UA-%C3%A9cart-sur-droite-gradu%C3%A9e.pdf)[droite-gradu%C3%A9e.pdf](http://blogs17.ac-poitiers.fr/circo-lrs/files/2012/04/UA-%C3%A9cart-sur-droite-gradu%C3%A9e.pdf)

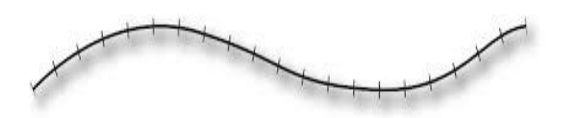

- **3. Des activités pour mémoriser et utiliser des faits numériques :**
	- *Des situations pour mémoriser et/ou reconstruire des résultats indispensables en utilisant les décompositions des nombres* :

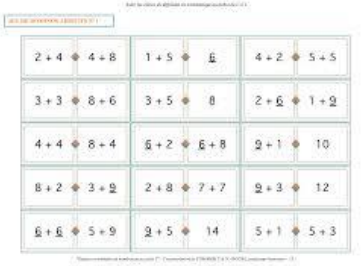

 Le jeu de cartes Recto-Verso ERMEL CE1 : Progression pour mémoriser et reconstruire des résultats portant sur les décompositions de 5, de 10, de 6, 7, 8 et 9 en appui avec 5, reconstruction rapide quand ajout/retrait d'un nombre <10 à un multiple de 10…)

La séquence du labynombre d'ERMEL CE1

- *Des situations pour mémoriser des faits numériques sur les nombres inférieurs à 10* :
	- Restituer les doubles des nombres inférieurs à 10 :
		- o Deux jetons dans chaque gobelet : [https://www4.ac-nancy](https://www4.ac-nancy-metz.fr/circos_meuse/ien-commercy/IMG/pdf/pdf_comp31a_act1-2.pdf)[metz.fr/circos\\_meuse/ien-commercy/IMG/pdf/pdf\\_comp31a\\_act1-2.pdf](https://www4.ac-nancy-metz.fr/circos_meuse/ien-commercy/IMG/pdf/pdf_comp31a_act1-2.pdf)
		- o Le mémory des doubles : [https://www4.ac-nancy-metz.fr/circos\\_meuse/ien](https://www4.ac-nancy-metz.fr/circos_meuse/ien-commercy/IMG/pdf/pdf_comp31a_act2.pdf)[commercy/IMG/pdf/pdf\\_comp31a\\_act2.pdf](https://www4.ac-nancy-metz.fr/circos_meuse/ien-commercy/IMG/pdf/pdf_comp31a_act2.pdf)
	- Restituer des sommes de deux nombres inférieurs à 10 :
		- o Le memory des sommes : [https://www4.ac-nancy-metz.fr/circos\\_meuse/ien](https://www4.ac-nancy-metz.fr/circos_meuse/ien-commercy/IMG/pdf/pdf_comp31b_act2.pdf)[commercy/IMG/pdf/pdf\\_comp31b\\_act2.pdf](https://www4.ac-nancy-metz.fr/circos_meuse/ien-commercy/IMG/pdf/pdf_comp31b_act2.pdf)
		- o Les dominos additifs (1) : [https://www4.ac-nancy-metz.fr/circos\\_meuse/ien](https://www4.ac-nancy-metz.fr/circos_meuse/ien-commercy/IMG/pdf/pdf_comp31b_act1.pdf)[commercy/IMG/pdf/pdf\\_comp31b\\_act1.pdf](https://www4.ac-nancy-metz.fr/circos_meuse/ien-commercy/IMG/pdf/pdf_comp31b_act1.pdf)
		- o Les dominos additifs (2) : [https://www4.ac-nancy-metz.fr/circos\\_meuse/ien](https://www4.ac-nancy-metz.fr/circos_meuse/ien-commercy/IMG/pdf/pdf_comp31b_act1_sup.pdf)[commercy/IMG/pdf/pdf\\_comp31b\\_act1\\_sup.pdf](https://www4.ac-nancy-metz.fr/circos_meuse/ien-commercy/IMG/pdf/pdf_comp31b_act1_sup.pdf)
	- Restituer des compléments à 10 de nombres inférieurs à 10 :
		- Dix jetons dans chaque gobelet : [https://www4.ac-nancy](https://www4.ac-nancy-metz.fr/circos_meuse/ien-commercy/IMG/pdf/pdf_comp31a_act1.pdf)[metz.fr/circos\\_meuse/ien-commercy/IMG/pdf/pdf\\_comp31a\\_act1.pdf](https://www4.ac-nancy-metz.fr/circos_meuse/ien-commercy/IMG/pdf/pdf_comp31a_act1.pdf)
		- o Les dominos « Faire dix » (1) : [https://www4.ac-nancy](https://www4.ac-nancy-metz.fr/circos_meuse/ien-commercy/IMG/pdf/pdf_comp31c_act2.pdf)[metz.fr/circos\\_meuse/ien-commercy/IMG/pdf/pdf\\_comp31c\\_act2.pdf](https://www4.ac-nancy-metz.fr/circos_meuse/ien-commercy/IMG/pdf/pdf_comp31c_act2.pdf)
		- o Les dominos « Faire dix » (2) : [https://www4.ac-nancy](https://www4.ac-nancy-metz.fr/circos_meuse/ien-commercy/IMG/pdf/pdf_comp31c_act2_sup.pdf)[metz.fr/circos\\_meuse/ien-commercy/IMG/pdf/pdf\\_comp31c\\_act2\\_sup.pdf](https://www4.ac-nancy-metz.fr/circos_meuse/ien-commercy/IMG/pdf/pdf_comp31c_act2_sup.pdf)

## **4. Des activités pour organiser et traiter mentalement ou par écrit le calcul en ligne :**

- Promenons-nous sur le damier numérique :
	- (*Attention, prévoir la colonne 10, 20,30… à droite du damier plutôt qu'à gauche : 10 est le dernier nombre de la 1ère dizaine, 100 est dernier nombre de la 1ère centaine !)* : [https://www4.ac-nancy](https://www4.ac-nancy-metz.fr/circos_meuse/ien-commercy/IMG/pdf/pdf_comp32a_act1.pdf)[metz.fr/circos\\_meuse/ien-commercy/IMG/pdf/pdf\\_comp32a\\_act1.pdf](https://www4.ac-nancy-metz.fr/circos_meuse/ien-commercy/IMG/pdf/pdf_comp32a_act1.pdf)
- La somme est bonne : [https://www4.ac-nancy](https://www4.ac-nancy-metz.fr/circos_meuse/ien-commercy/IMG/pdf/pdf_comp32a_act2.pdf)[metz.fr/circos\\_meuse/ien](https://www4.ac-nancy-metz.fr/circos_meuse/ien-commercy/IMG/pdf/pdf_comp32a_act2.pdf)[commercy/IMG/pdf/pdf\\_comp32a\\_act2.pdf](https://www4.ac-nancy-metz.fr/circos_meuse/ien-commercy/IMG/pdf/pdf_comp32a_act2.pdf)
- Jeux de palets : [http://www4.ac-nancy](http://www4.ac-nancy-metz.fr/iencommercy/IMG/pdf_COMP32A_ACT3.pdf)[metz.fr/iencommercy/IMG/pdf\\_COMP32A\\_ACT3.pdf](http://www4.ac-nancy-metz.fr/iencommercy/IMG/pdf_COMP32A_ACT3.pdf)

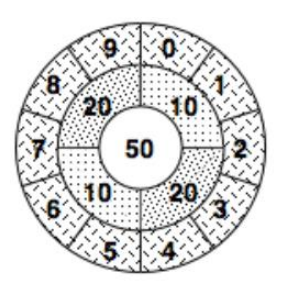

## **5. Des activités pour s'entrainer au comptage et décomptage de 10 en 10 :**

- Le jeu du furet
- Le jeu de la fusée
- Le nombre-cible : [https://www.google.com/url?sa=t&rct=j&q=&esrc=s&source=web&cd=&ved=2ahUKE](https://www.google.com/url?sa=t&rct=j&q=&esrc=s&source=web&cd=&ved=2ahUKEwiX2d2mmrftAhUM8BoKHZfeBAcQFjAQegQIEhAC&url=http%3A%2F%2Fbproyan.fr%2FIMG%2Fdoc%2Fle_nombre_cible.doc&usg=AOvVaw1My9UGXn8NvlayVCvDGeYQ) [wiX2d2mmrftAhUM8BoKHZfeBAcQFjAQegQIEhAC&url=http%3A%2F%2Fbproyan.fr](https://www.google.com/url?sa=t&rct=j&q=&esrc=s&source=web&cd=&ved=2ahUKEwiX2d2mmrftAhUM8BoKHZfeBAcQFjAQegQIEhAC&url=http%3A%2F%2Fbproyan.fr%2FIMG%2Fdoc%2Fle_nombre_cible.doc&usg=AOvVaw1My9UGXn8NvlayVCvDGeYQ) [%2FIMG%2Fdoc%2Fle\\_nombre\\_cible.doc&usg=AOvVaw1My9UGXn8NvlayVCvDG](https://www.google.com/url?sa=t&rct=j&q=&esrc=s&source=web&cd=&ved=2ahUKEwiX2d2mmrftAhUM8BoKHZfeBAcQFjAQegQIEhAC&url=http%3A%2F%2Fbproyan.fr%2FIMG%2Fdoc%2Fle_nombre_cible.doc&usg=AOvVaw1My9UGXn8NvlayVCvDGeYQ) [eYQ](https://www.google.com/url?sa=t&rct=j&q=&esrc=s&source=web&cd=&ved=2ahUKEwiX2d2mmrftAhUM8BoKHZfeBAcQFjAQegQIEhAC&url=http%3A%2F%2Fbproyan.fr%2FIMG%2Fdoc%2Fle_nombre_cible.doc&usg=AOvVaw1My9UGXn8NvlayVCvDGeYQ)
- **6. Des activités à ritualiser pour s'approprier des procédures de calcul réfléchi :**
	- *Des activités pour mettre en place différentes représentations des nombres* :

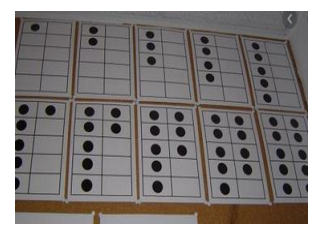

- Les grilles : à partir d'un matériel montré par l'enseignant (boite à œufs 10 œufs, 2 rangs de 5) , l'élève doit traduire sur son ardoise le matériel par une autre représentation sur son ardoise ( des grilles dessinées puis des nombres et des signes)<http://www.ecoledelilai.fr/grilles-ermel-ce1-a40487152>
- *Des activités pour prendre conscience que certains résultats peuvent s'obtenir à partir du répertoire/catalogue d'égalités construit en classe:*
	- Les répertoires : Exemple d'égalités du catalogue 6+6=12, 7+4=11, 7+7 = 14...  $\rightarrow$  Demander aux élèves de calculer 6+7. Ils explicitent leurs procédures en s'appuyant sur le fait numérique utilisé

 $\rightarrow$  Faire évoluer le catalogue avec des égalités du type 10-5=5, 14-7=7...  $\rightarrow$ Utiliser des séries de calculs mêlant formes d'écritures additives et écritures verbalisées comme « de 7 pour aller à 15 ? »

- *Des activités pour prendre que la connaissance du répertoire permet d'agir sur des nombres plus grands :*
	- Même principe pour s'entrainer à ajouter ou retrancher un nombre inférieur à un nombre à 2 chiffres.
- *Des activités pour comprendre l'effet des opérations d'ajouter 10 et retrancher 10 sur l'écriture d'un nombre :*
	- Afficher un nombre et demander aux élèves de chercher les calculs qui ne modifient d'un seul chiffre du nombre  $\rightarrow$  Mise en commun des découvertes et institutionnalisation  $\rightarrow$  Ritualisation avec d'autres nombres
	- **Jeu du furet de 10 en 10 : l'enseignant écrit au tableau les nombres**  $\rightarrow$  **Mise en** commun et institutionnalisation…
- *7.* **Des jeux mathématiques pour réinvestir les procédures de calculs dans différents contextes :**
	- *http://www.cndp.fr/crdp-toulouse/IMG/pdf/cataloguejeux-dr.pdf*

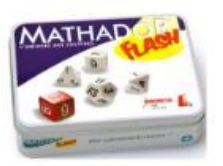

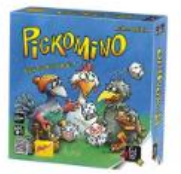

# **Les gestes professionnels**

Pour chaque situation, l'enseignant sera vigilant à :

- **Définir et dire aux élèves, dès le début de séance, l'enjeu d'apprentissage de celle-ci** :
	- o Est-ce une activité de recherche de procédures de calcul ? Une activité pour construire des faits numériques ?
	- o Une activité pour mémoriser les faits numériques ?
	- o Une activité de restitution de faits numériques ?
	- o Une activité où il faut utiliser des faits numériques pour calculer sur d'autres nombre?
- **Avant une séance de restitution de faits**, veiller à ce que les élèves aient construit les répertoires en jeu, **mettre en place des séances de mémorisation en classe**.
- **Faire expliciter les procédures utilisées par les élèves**.
- **Mettre en évidence les connaissances disponibles qu'ils ont mobilisées, en élaborer ou en choisir d'autres**.

Exemple :

- -Mise en évidence de l'utilisation des doubles
- De la commutativité de l'addition
- Des compléments à 10
- -…
- **Comparer leur efficacité pour leur permettre de déterminer celle qui convient le mieux pour la situation proposée ou celle qui leur convient le mieux**
- **Expliquer certaines propriétés des opérations et des nombres** :
	- $\circ$  Exemple: « 2+9, c'est pareil que 9+2 » (le mot commutativité n'est pas à leur apprendre).
	- o Parler des nombres de différentes manières, en se référant à leur écriture chiffrée et à leur valeur positionnelle de chacun des chiffres, que ce soit pour lire un calcul ou pour en trouver le résultat. Exemple : «50+80 », c'est 5 dizaines + 8 dizaines, c'est 13 dizaines, c'est-à-dire130 ».
- **S'appuyer sur différentes traces écrites** (chiffrée, dessin) et de supports comme la droite numérique, voire du matériel pour permettre à l'élève de mettre en relation les différentes plusieurs représentations des nombres.
- **Faire de même pour expliciter aux élèves une procédure de calcul et de son résultat**.
	- o Exemple : Le résultat de 27 + 13 peut être obtenu en décomposant 13 en 10+3 et en ajoutant successivement 10 puis 3 à 27 (ou 3 puis 10).

#### **Anticiper les procédures des élèves et les attendus en choisissant un domaine numérique précis** :

- o Utiliser un domaine numérique qui ne nécessite pas le recours au calcul écrit pour trouver le résultat (représentations dessinées/écrites ou calcul mental): le premier terme utilisé est  $\leq$  20, le second terme  $\leq$ 10.
	- $\checkmark$  Ex : « J'ai 5 cubes, j'en ajoute 4, combien en ai-je dans la boite ?; J'ai 19 cubes, j'en ajoute 10 …. J'ai 20 cubes, j'en retire 8… »)
- o Utiliser un domaine numérique qui nécessitera le recours à l'écrit ou la calculette pour trouver le résultat : le premier terme est compris entre 20 et 50 (20 et 50 compris) ; le second terme entre 10 et 40 (10 et 40 compris).
	- $\checkmark$  Ex : « J'ai 21 cubes au départ, un autre en ajoute 27... J'ai 36 cubes et j'en retire 25… »